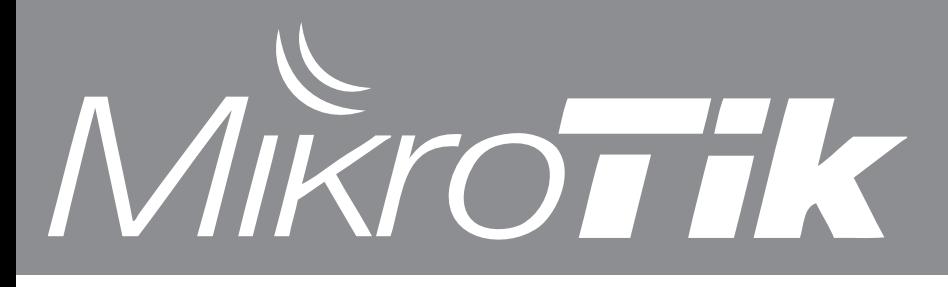

- MUM videos - Promo items - New Pricelist - MikroTik at Gitex - RB750 news

- 802.11n tests

- New Firewall matcher

# HD Videos from MUM in USA 2009 New routerboard.com pricelist

This year's MikroTik User Meeting in Dallas was more successful than any other MUM in USA, at least 250 people attended the MUM and each of them received a free RB750 router and a T-shirt, make sure you also attend next time!

If you missed the presentations, we have them uploaded to **http://www.tiktube.com** as streaming videos, and also as downloadable HD movies. PDF slides are also included.

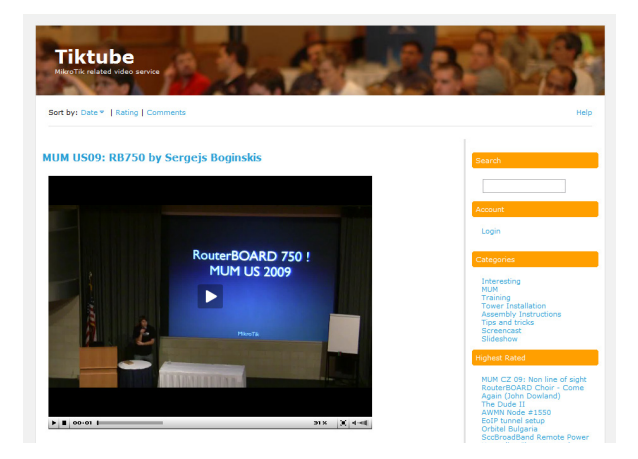

Now it's easier to choose the best RouterBOARD device for your speficic needs. We have updated the **http://www.RouterBOARD.com** pricelist to include filters - simply select which features you need (Gigabit, built-in wireless, USB etc) and automatically, the matching products will be displayed. You can also compare products, and view the recommended accessories for each product.

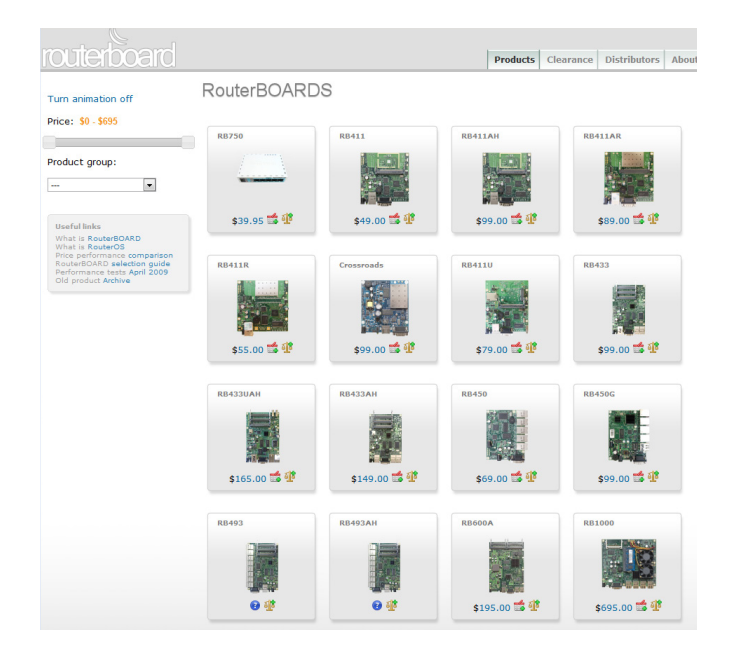

# MikroTik promo items

Many of you have asked us - where to get those MikroTik T-shirts after the MUM? Well, of course - at the next MUM. But, we have also made a special Promo Item store with worldwide shipping, and many options to choose from!

You can now buy MikroTik T-shirts, clocks, stickers, mugs and bags in our new Cafepress store:

### **http://www.cafepress.com/mikrotik**

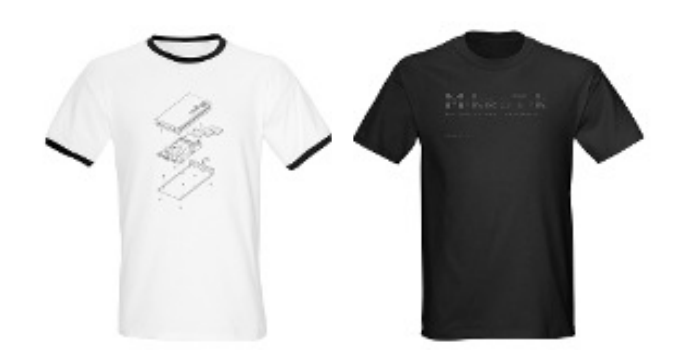

# MikroTik User Meetings in 2009

Our user meetings are getting bigger and more exciting. Distributors, Accessory makers, Integrators, Consultants and Evangelists are all attending. Presentations and workshops are being prepared, and product stands are already prepared to be built. Make sure you also attend, as we still have three MUMs this year. **http://mum.mikrotik.com**

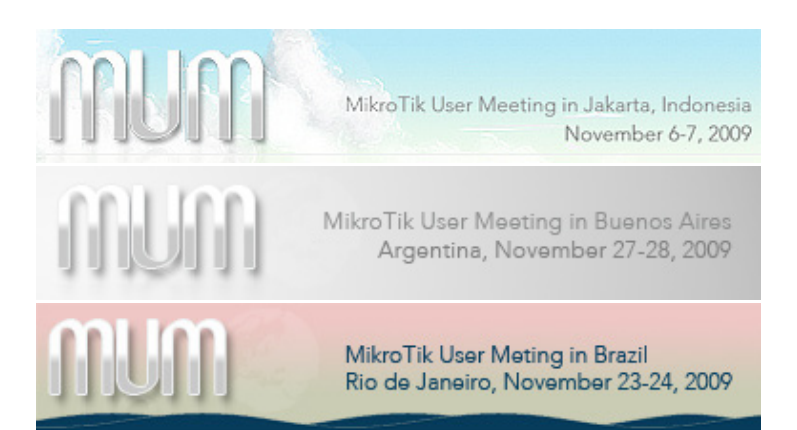

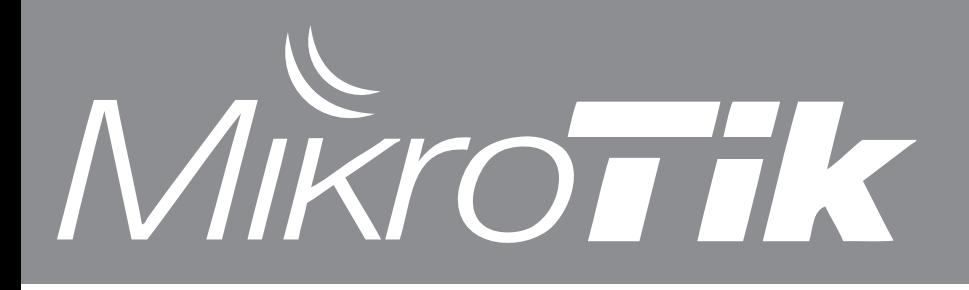

# MikroTik at GITEX in Dubai

This year, for the first time, MikroTik will participate at Gitex technology tradeshow in Dubai. Visit our stand Z-N3 in the GULFCOMMS Zabeel Hall.

The GITEX TECHNOLOGY WEEK is held from 18-22nd October, at the Dubai International Convention and Exhibition Centre, a state-of-the-art venue in the business district on the Sheikh Zayed Road.

### GITEX TECHNOLOGY WEE<del>I</del> CONNECTING.ENTERTAINING Dubal International Convention and Exhibition Centre 18 - 22 October 2009

### RB750 is shipping

Our already popular low cost SOHO router is shipping, make your orders now!

It has five ethernet ports, a built-in switch chip (can be turned off) and of course, all the features of RouterOS. Even though it costs less than a standard RouterOS license, it's still very powerful and can easily handle throughput of up to the maximum of ethernet port (100Mbps) on all ports at the same time.

RB750 comes preconfigured with a basic but very secure firewall, and is ready to use right away. Plug your ISP cable into port one, your computers into ports 2-5 and everything will start to work! 802.11n wireless tests

# RouterBOARD 75

## Connection Rate mark

Starting the recently released RouterOS v3.30, a new matcher is available, for marking packets based on speed of the connection, it's called "connection rate".

This is useful to mark higher load downloads, and separate browsing from downloading (during browsing, downloadable objects are usually small, and don't reach high speeds of download).

Each entry in connection tracking table represents bidirectional communication. Every time packet gets associated to particular entry, packet size value (including IP header) is added to "connection-bytes" value for this entry. (in another words "connectionbytes" includes both - upload and download) Connection Rate calculates speed of connection based on change of "connection-bytes". Connection Rate is recalculated every second and does not have any averages.

Both options "connection-bytes" and "connection-rate" work only with TCP and UDP traffic. (you need to specify protocol to activate these options) In "connection-rate" you can specify range of speed that you like to capture.

### **http://wiki.mikrotik.com/wiki/Connection\_Rate**

MikroTik RouterOS v4 supports 802.11n MIMO and the tests are coming in from users around the world. Links using the new MikroTik R2N and R52N cards can even reach

200Mbit throughput of UDP traffic.

To test 802.11n yourself, simply upgrade RouterOS to v4 beta, click on "Upgrade Key" in the License menu (free procedure) and install your 802.11n wireless card.

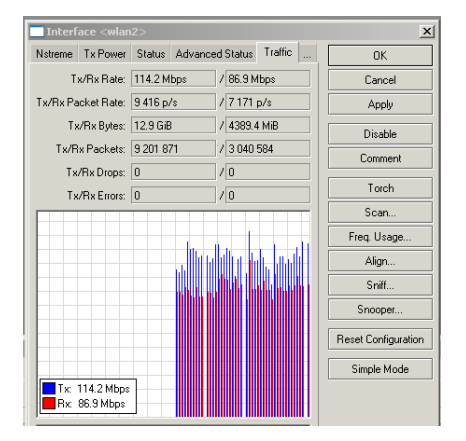